# **MODIFICATION D'UNE LICENCE AVEC ATTRIBUTION D'UN MMSI\* Agence Nationale de**

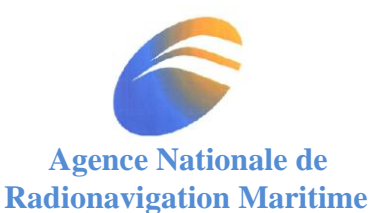

## **\*Concerne tous les utilisateurs de VHF ou BLU ASN ou possédant une balise à bord**

Le codage MMSI est propre à l'immatriculation d'un seul navire. Il permet aux organismes de sauvetage, d'engager les moyens adaptés en fonction du navire identifié. Tout matériel débarqué ou embarqué doit être signalé à l'Agence Nationale de Radionavigation Maritime dans les plus brefs délais.

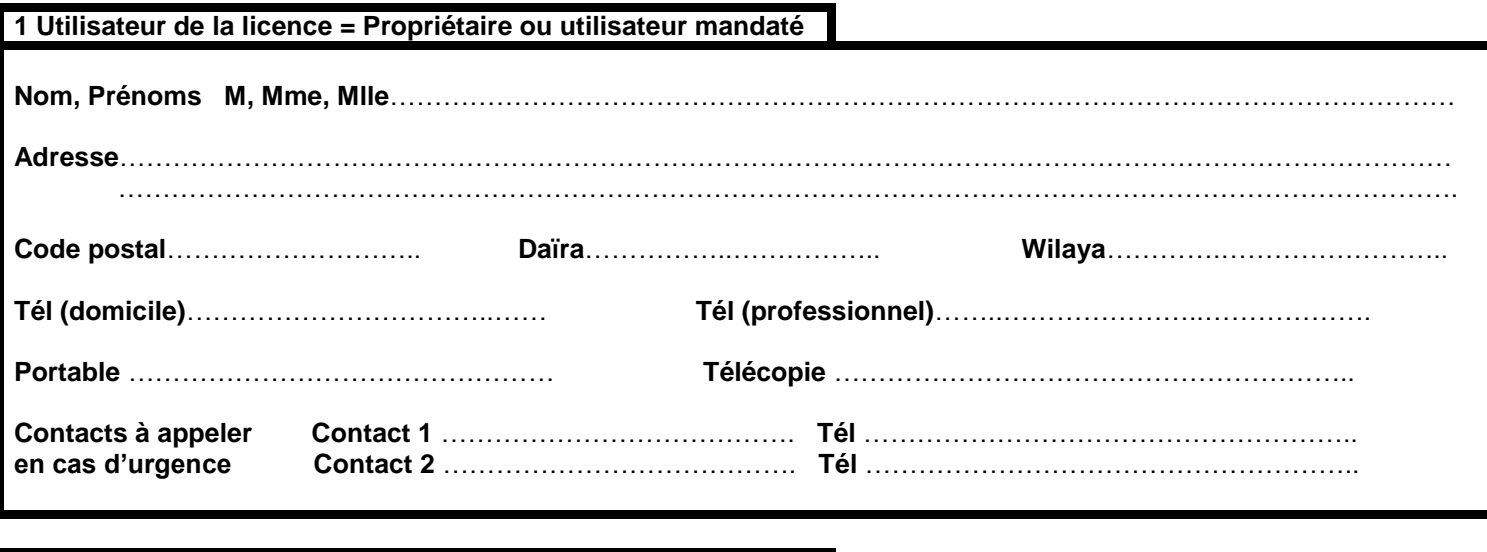

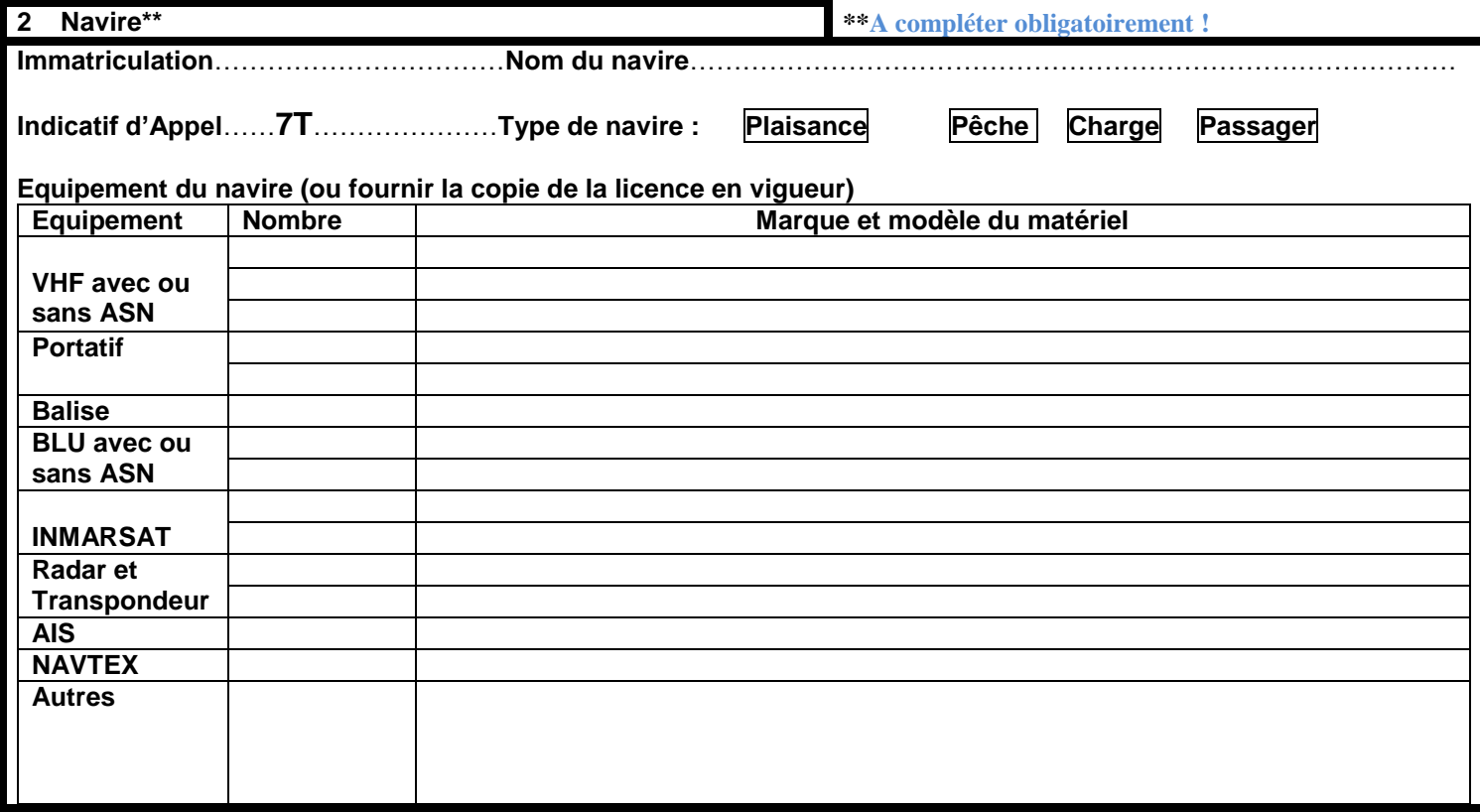

**Signature du Demandeur Cachet de l'Agence** 

## **PROGRAMMATION DU MMSI EN PRATIQUE**

Le MMSI est un code de neuf chiffres que l'ANRM attribue à un navire exploitant des équipements radio dotés notamment de l'Appel Sélectif Numérique (ASN ou DSC en anglais pour *Digital Selective Calling*). Il permet une identification sûre du navire par les centres de secours tout spécialement en cas de détresse.

**Attention ! Si votre VHF n'est pas programmée avec un MMSI délivré par l'ANRM, le poussoir rouge de détresse ne sera pas opérationnel en cas de problème, ainsi que les fonctionnalités s'y rattachant.**

Il est donc essentiel de savoir vérifier si sa VHF est correctement codée.

## **1. Un MMSI = un navire**

Le MMSI est propre au matériel du navire identifié sur la licence (ex : 605 157 500 attribué au navire TABLAT), ce qui signifie que :

- **1.** Tous les équipements à bord acceptant une programmation MMSI devront être codés avec le même MMSI (VHF ASN, balise Cospas Sarsat, AIS, BLU...).
- **2.** Le MMSI affecté à un navire ne peut être programmé sur un équipement d'un autre navire**.**

#### **1.1. Matériel neuf**

Sur la plupart des VHF ASN, l'utilisateur doit programmer lui-même le MMSI dans un menu spécifique. La notice d'utilisation doit être lue avec soin. Il importe de vérifier, avant d'effectuer l'ultime validation, que le code MMSI affiché correspond bien à votre navire (MMSI indiqué sur la licence).

Sur plusieurs modèles de VHF ASN, si le MMSI programmé n'est pas correct, il vous sera impossible de le corriger. Il faudra alors prendre contact avec le distributeur ou le revendeur pour modifier le code. La solution la plus sûre est de faire coder votre VHF par le revendeur ou le distributeur (à convenir dès l'achat du matériel).

#### **1.2. Achat d'un navire ayant déjà un MMSI ou transfert de matériel ASN vers un nouveau navire**

Dans les deux cas, vous devez demander une licence à votre nom. Si le navire possédait déjà une licence, le MMSI précédemment attribué sera presque toujours conservé, sinon un nouveau MMSI sera automatiquement attribué.

**2. Comment vérifier que le MMSI de ma VHF ASN est correctement programmé ?**

#### **2.1. Vérification du logiciel**

L'accès au MMSI programmé peut varier d'un modèle de VHF ASN à l'autre. Même si de grandes constantes existent dans les appellations des différents menus, il est préférable de consulter la notice d'utilisation. Attention ! Sur la plupart des modèles de VHF, vous n'avez droit qu'à un seul essai pour programmer votre VHF. Toute erreur nécessite l'intervention d'un technicien pour reprogrammer la VHF.

#### **3. Comment vérifier que ma VHF est bien interfacée à un GPS ?**

Les VHF détectent automatiquement les séquences NMEA et décodent les données de position et d'heure. Sur la plupart des modèles, la position s'affiche automatiquement sur votre écran par défaut et l'absence de l'information GPS engendre une alarme sonore. Si vous n'avez ni alarme sonore ni position sur votre écran, consultez votre manuel d'utilisation pour accéder au menu GPS de votre VHF : l'affichage de la position et de l'heure n'est peut-être pas sélectionné.